[Strumienie binarne](#page-2-0) [Strumienie tekstowe](#page-18-0) [Serializacja](#page-36-0) (Strumienie tekstowe Serializacja (Strumienie tekstowe Ser

# Programowanie obiektowe Wykład 9: Mechanizmy wejścia/wyjścia

#### dr inż. Marcin Luckner mluckner@mini.pw.edu.pl

Wydział Matematyki i Nauk Informacyjnych

Wersja 1.3 4 marca 2021

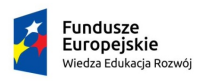

Rzeczpospolita Polska

Politechnika Warszawska

Unia Europeiska Europejski Fundusz Społeczny

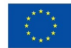

[Strumienie binarne](#page-2-0) [Strumienie tekstowe](#page-18-0) [Serializacja](#page-36-0) (Strumienie tekstowe Serializacja (Strumienie tekstowe Ser

Projekt "NERW 2 PW. Nauka – Edukacja – Rozwój – Współpraca" współfinansowany jest ze środków Unii Europejskiej w ramach Europejskiego Funduszu Społecznego.

Zadanie 10 pn. "Modyfikacja programów studiów na kierunkach prowadzonych przez Wydział Matematyki i Nauk Informacyjnych", realizowane w ramach projektu "NERW 2 PW. Nauka – Edukacja – Rozwój – Współpraca", współfinansowanego jest ze środków Unii Europejskiej w ramach Europejskiego Funduszu Społecznego.

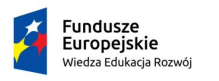

Rzeczpospolita Polska

Politechnika Warszawska

Unia Europeiska Europeiski Fundusz Społeczny

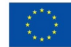

# <span id="page-2-0"></span>Mechanizmy wejścia/wyjścia w Javie

- Pracując z danymi prędzej czy później stajemy przed koniecznością wczytywania danych z plików lub innych zewnętrznych źródeł.
- Równocześnie, w przypadku złożonych analiz, stajemy przed koniecznością trwałego zapisywania wytrenowanych narzędzi analitycznych lub wyników prac.
- Java pozwala przeprowadzić te operacje korzystając z mechanizmu strumieni wejścia i wyjścia.

## Kierunek działania strumieni

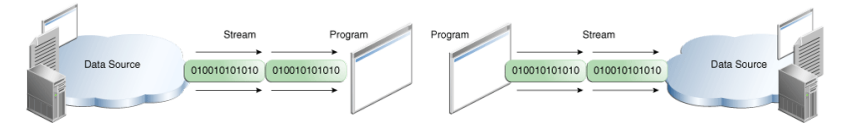

Rysunek 1: Kierunek działania strumieni wejścia i wyjścia [\[Oracle, 2018\]](#page-43-0)

- Strumienie wejścia wczytują dane z zewnętrznych źródeł do programu.
- Strumienie wyjścia wysyłają dane na zewnątrz.
- Na jednym z końców strumienia zawsze znajduje się program.

## **Strumienie**

- Strumienie pozwalają odczytać lub zapisać sekwencję bajtów.
- Klasą bazową dla strumienia jest
	- InputStream dla strumieni wejścia.
	- OutputStream dla strumieni wyjścia.
- Klasy bazowe są nadpisywane przez szereg klas dostosowanych do obsługi różnych źródeł i rozszerzających możliwości strumieni.

## Hierarchia strumieni

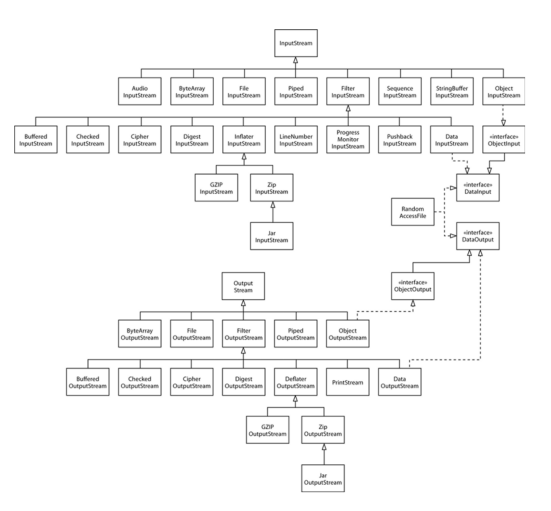

Rysunek 2: Hierarchia strumieni wejścia/wyjscia [\[Horstmann, 2017\]](#page-43-1)

## Przykładowe strumienie

#### • Strumienie wejścia

FileInputStream odczyt z pliku. GZipInputStream rozpakowywanie w locie. DataInputStream odczyt typów prostych. BufferedInputSteam odczyt buforowany. AudioInputStream odczyt danych audio.

• Strumienie wyjścia

FileOutputStream zapis do pliku. GZipOutputStream pakowanie w locie DataOutputStream zapis typów prostych. BufferedOutputSteam zapis buforowany. PrintStream wyświetlanie danych.

• Zestawy strumieni wejścia i wyjścia nie pokrywają się całkowicie.

## Schemat używania strumieni

- 1. Strumień jest tworzony przez konstruktor.
- 2. W zależności od kierunku strumienia możemy wywołać metodę read lub write do odczytu lub zapisu jednego bajtu.
- 3. Pracę ze strumieniem kończymy wywołując metodę close.

### Metoda read

```
1 int read () ;
2 int read ( byte [] b);
    int read ( byte [] b, int off, int len);
```
- Zwraca typ int, ale czyta pojedynczy bajt i zwraca liczbę z przedziału [0*,* 255].
- Jeżeli osiągnie koniec strumienia to zwraca -1
	- dlatego nie zwraca typu byte.
- Na czas odczytu danych blokuje wykonywanie wątku. Program kontynuuje działanie gdy:
	- dane zostaną odczytane,
	- osiągnięty zostanie koniec strumienia,
	- wyrzucony zostanie wyjątek.
- Jeżeli bajt nie może zostać odczytany, a nie osiągnięto końca strumienia to wyrzucany jest wyjątek IOException.

```
Metoda write
```

```
1 void write (int n);<br>2 void write (byte []
\frac{2 \text{ void write}(\text{byte}[j] \text{ b})}{2 \text{ void write}(\text{byte}[j] \text{ b})}void write (byte [] b, int off, int len);
```
- Zapisuje młodszy bajt argumentu i ignoruje resztę.
- Na czas zapisu danych blokuje wykonywanie wątku.
- Jeżeli nie można dokonać zapisu wyrzucany jest wyjątek IOException.

## Metoda close

 $void close()$ :

- Zamyka strumień wejścia.
- Zamknięty strumien nie może być ponownie użyty, należy utworzyć nowy strumień.
- Konieczne jest zamykanie strumieni.
	- Metoda close uwalnia zasoby systemu operacyjnego, równoczesne otwarcie zbyt wiele strumieni może naruszyć stabilność systemu.
	- Zamknięcie strumienia wyjścia powoduje opróżnienie bufora używanego przez ten strumień, Jeżeli nie zamkniemy strumienia, ostatni pakiet bajtów może zostać utracony.
		- Można wymusić opróżnienie bufora metodą flush.

# Odczyt i zapis bajtów

- Chociaż odczyt i zapis do plików opiera się na przedstawionym schemacie to w praktyce nie jest on używany.
	- Zapis nie jest buforowany. Każda operacja na bajcie odwołuje się do funkcji systemu operacyjnego, spowalniając pracę.
	- Java oferuje znacznie wygodniejsze narzędzia do pracy z danymi.
- W praktyce korzystamy ze strumieni dedykowanych do pewnych zadań np. pracy z plikami czy zapis i odczyt typów podstawowych.
- Można je wykorzystać w uniwersalny sposób dzięki możliwości zagnieżdżania strumieni.

## Zagnieżdżanie strumieni

- Chcemy zapisać do pliku serię pomiarów będących liczbami rzeczywistymi.
- Możemy zapisać dane do pliku korzystając z klasy FileOutputStream.

```
1 FileOutputStream measurmentFile = new
        FileOutputStream (" measurment . dat ") ;
```
- Jednakże strumień FileOutputStream oferuje tylko zapis metodą write.
- Rozwiązaniem jest połączenie kilku strumieni, aby buforować dane i móc bezpośrednio zapisywać liczby rzeczywiste.

```
1 DataOutputStream output =<br>
2 new DataOutputStream(<br>
1 new BufferedOutputSt<br>
4 new FileOutputSt
          new DataOutputStream (
               new BufferedOutputStream (
                    new FileOutputStream ("measurment.dat")));
\frac{5}{6}output.writeDouble (3.4) ;
```
# Kolejność zagnieżdżania strumieni

- Strumienie są tak skonstruowane, że możemy je dowolnie zagnieżdżać.
- Powinniśmy kierować się jednak pewną logiką
	- Wewnętrzny strumień opisuje żródło danych.
	- Zewnętrzny strumień dostarcza potrzebny nam interfejs.
	- Wewnątrz znajdują się strumienie modyfikujące strumień (filtry).

## Zapis danych

```
DataOutputStream output =
new DataOutputStream (
 new BufferedOutputStream (
   new FileOutputStream ("file.dat")));
output . writeDouble (3.4) ;
output . close () ;
```
#### Odczyt danych

```
DataInputStream input =
new DataInputStream (
  new BufferedInputStream (
   new FileInputStream ("file.dat")));
System . out . println ( input . readDouble () );
input . close () ;
```
## Strumienie plikowe

- Operacje na plikach są obsługiwane przez strumienie plikowe
	- FileOutputStream
	- FileInputStream
- Plik na którym operujemy jest określany alternatywnie poprzez
	- Nazwę i ścieżkę (String)
	- Obiekt klasy File
	- Deskryptor istniejącego pliku

## Klasa File

- Klasa File udostępnia uniwersalne operacje w systemie plików, takie jak: tworzenie katalogów, kasowanie plików, zmiana nazwy, itp. Więcej w [\[Horstmann, 2017\]](#page-43-1).
- Obiekt jest definiowany przez nazwę i ścieżkę.
- Ze względu na przenośność kodów Javy należy budując ścieżkę używać atrybutu File.separator do określania zagnieżdżeń katalogów zamiast używać znaków przypisanych do danego systemu operacyjnego.

# Buforowanie strumienia

- Podstawowe strumienie nie są buforowane. Dla każdego bajtu wywoływane są polecenia systemowe, co zwiększa czas zapisu.
- Strumienie buforowane tworzą bufor do gromadzenia danych, a operacje systemowe są wywołane tylko po zapełnieniu/opróżnieniu bufora.
- Buforowany strumień wejścia BufferedInputStream
	- Czyta dane z pamięci (bufora)
	- API natywne jest wywoływane tylko gdy bufor jest pusty
- Buforowany strumień wyjścia BufferedOutputStream
	- Zapisuje dane do bufora
	- API natywne jest wywoływane tylko gdy bufor jest pełny

# Operacje na typach prostych

- Strumienie DataInputStream i DataOutputStream dostarczają interfejsy pozwalające bezpośrednio odczytywać i zapisywać wszystkie typy proste.
- Są to metody postaci readTyp i writeTyp.

#### DataInputStream

```
boolean readBoolean ()
byte readByte ()
char readChar ()<br>double readDoub
         readDouble ()
float readFloat ()
int readInt ()
long readLong ()
short readShort ()
String readUTF()
```
#### DataOutputStream

```
void writeBoolean (boolean v)<br>void writeByte(int v)
         writeByte(int v)void writeChar(int v)void writeDouble (double v)
void writeFloat (float v)
void writeInt (int v)
void writeLong (long v)<br>void writeShort (int v)
void writeShort (int v)<br>void writeUTF (String s
         writeUTF (String str)
```
## Strumienie tekstowe

- <span id="page-18-0"></span>• Przedstawione techniki służą do obsługi danych binarnych, jednakże często mamy do czynienia z danymi w postaci tekstowej.
- O ile zapis binarny jest szybszy i bardziej efektywny, to pozostaje kompletnie nieczytelny dla człowieka.
- Do obsługi danych tekstowych Java używa strumieni tekstowych obsługiwanych przez klasy:
	- Reader
	- Writer
- Strumienie dokonują konwersji danych reprezentujących znaki za pomocą określonego kodowania na obiekt udostępniający znaki Unicode i *vice versa*.

## Hierarchia klas Reader i Writer

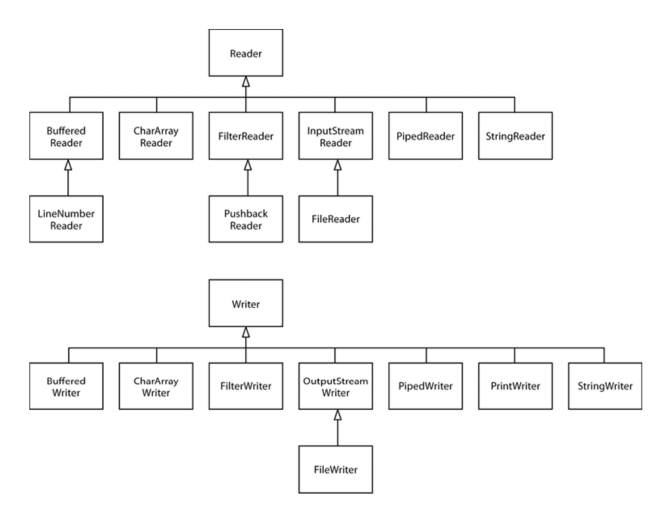

Rysunek 3: Hierarchia strumieni do przetwarzania danych tekstowych [\[Horstmann, 2017\]](#page-43-1)

dr inż. Marcin Luckner mluckner@mini.pw.edu.pl Wersja 1.3 4 marca 2021 21 / 45

## Przykładowe strumienie tekstowe

• Strumienie wejścia

InputStreamReader konwersja do Unicode.

FileReader odczyt z pliku tekstowego.

StringReader analiza tekstu.

BufferedReader odczyt buforowany.

• Strumienie wyjścia

OutputStreamWriter konwersja z Unicode do innego kodowania. FileWriter zapis do pliku.

CharArrayWriter zapis do tablicy znaków.

PrintWriter wyświetlanie danych tekstowych.

• Schemat działania strumieni tekstowych jest podobny do zastosowanego w strumieniach binarnych.

# Odczyt danych tekstowych

• Możemy czytać dane bezpośrednio z konsoli.

#### Odczyt z konsoli

```
1 System.out.println ("Podaj nazwe pliku:");<br>2 BufferedReader in = new BufferedReader (<br>3 new InputStreamReader (System.in)):
     2 BufferedReader in = new BufferedReader (
3 new InputStreamReader (System.in));<br>4 String fileName = in readLine():
     String fileName = in readLine():
```
• Możemy także odczytywać dane z pliku.

## Odczyt z pliku

```
1 BufferedReader in = new BufferedReader (<br>2 new InputStreamReader ("data.txt").
        new InputStreamReader (
            new FileInputStream ("data.txt"),
                  StandardCharsets.UTF_8));
```
- W przypadku odczytu należy zadeklarować kodowanie znaków.
- W obydwu wypadkach zastosowano klasę BufferedReader, aby móc odczytywać całe linie tekstu metodą readLine.

## Zapis danych tekstowych

- Zapis danych odbywa się przy użyciu klasy PrintWriter.
- Klasa potrafi dokonywać zapisu bezpośrednio do pliku

## Zapis do pliku

```
1 PrintWriter out = new PrintWriter (" data . txt", "UTF -8");
           // rownowazne
2   PrintWriter out = new PrintWriter(<br>3       new FileOutputStream("<mark>data.txt"), "UTF-8");</mark>
```
• Klasa jest wykorzystywana do wyświetlania tekstów na konsoli.

Wyświetlanie na konsoli

```
1 System.out.print ("Wczytano ");<br>2 System.out.print (lineNo):
2 System.out.print (lineNo);<br>3 System.out.println("lini
    3 System . out . println (" linii tekstu .") ; // nastepna linia
```
• Znak końca linii jest różny w różnych systemach i jest zwracany metodą System.lineSeparator.

### Proste przetwarzanie tekstu

• Klasa Scaner pozwala nam na proste przetwarzanie tekstu.

### Zapis do pliku

```
1 String input = "1; Robert Lewandowski; 10.5; 12";<br>2 Scanner s = new Scanner (input). useDelimiter (":
2 Scanner s = new Scanner (input).useDelimiter (";"); //separator kolumn<br>3 System.out.println(""+s.nextInt()+", "+s.next() + " zarabia " +
    System.out.println (""+s.nextInt () +". "+s.next() +" zarabia " +
           s. nextDouble () /s. nextInt () + " milion ow miesiecznie.");
4 s. close () ;
```
#### Wynik

1. Robert Lewandowski zarabia 0.875 milionów miesięcznie.

• Metoda musi znać strukturę danych i nie jest odporna na zmianę typów danych i występujące w danych błędy.

## Proste przetwarzanie strumieni tekstowych

- Klasa StreamTokenizer dzieli dowolny strumień tekstowy na tokeny, czyli umowne słowa.
- Kolejne tokeny pozyskujemy metodą nextToken.
- Tokeny są rozdzielane definiowanymi znakami białymi.
- Klasa StreamTokenizer potrafi rozpoznawać niektóre typy tokenów np. liczby.

```
Analiza tekstu
```

```
1 String zadanie = "Ala kupiła na wyprzedaży trampki Converse na
         koturnie za 279.00 zł otych i buty New Balance WL574POA za 199
         zł otych. Ile razem wydała Ala?";
2 StreamTokenizer st = new StreamTokenizer (new StringReader (zadanie));
    double sum = 0:
    try {
       5 while ( st . nextToken () != StreamTokenizer . TT_EOF ) {
           if(st.ttype == StreamTokenizer.TT_NUMBER) {
              sum + = st . nval :
3 4 5 6 7 8 9
9 }
10 } catch ( IOException e) {
11 e. printStackTrace () ;
\frac{12}{13}System.out.println ("Ala wydała "+ String.format ("%6.2f", sum) + "
         zł otych."); // Ala wydała 478.00 zł otych.
```
dr inż. Marcin Luckner mluckner@mini.pw.edu.pl Wersja 1.3 4 marca 2021 26 / 45

## Wyrażenia regularne

- Java pozwala na bardziej zaawansowaną analizę tekstu korzystając z wyrażeń regularnych.
	- Możemy wyszukać elementy opisane wyrażeniem regularnym.

Numer dowodu osobistego

 $[A-Z]$ {3} \d{6}

#### Poprawne daty ze stycznia

 $[1-2]\ddot{3}-01-((0[1-9])|([1-2][0-9])|(3[0-1]))$ 

• Możemy zlokalizować je w tekście i dokonać ich edycji korzystając z klas Pattern i Matcher.

## Zastosowanie wyrażeń regularnych

- Klasa Pattern określa wyrażenie regularne definiujące wzorzec.
- Klasa Matcher pozwala zlokalizować odpowiadające mu fragmenty tekstu, a następnie modyfikować je.

## Wyszukiwanie danych z lutego

```
1 String invoices =
          " data ; numer ; kwota \n2018 -01 -14;1;12.54\ n2018 -01 -16;2;56.43\ n"+
2 "2018-02-01;3;87.5\n2018-02-11;4;17.25\n2018-03-04;5;28.0\n";<br>3 Pattern n =
    Pattern p =Pattern.compile (" [1-2] \ \d{3} -02 - ((0 [1-9]) | (1 [0-9]) | (2 [0-8])) . *");4 Matcher m = p.matcher (invoices);<br>5 while (m.find()) {<br>6 System.out.println (invoices.s<br>7 }
    while (m. find()) {
        System.out.println(invoices.substring(m.start(), m.end()));7 }
```
## Wynik

```
2018-02-01;3;87.5
2018-02-11;4;17.25
```
# Jak utworzyć własny strumień?

- Strumień musi umożliwiać wstawienie pomiędzy dwa inne strumienie
	- Musi nadpisywać odpowiednią klasę (InputStream, OutputStream, Writer, Reader)
		- Pozwala na użycie jako argument konstruktora przy tworzeniu innego strumienia
	- Musi mieć konstruktor akceptujący strumień jako argument
		- Pozwala na przekazanie innego strumienia

## Przetwarzanie szeregu czasowego

• Mamy obliczyć zmiany poziomu wody na podstawie pomiarów wysokości słupa wody

#### Przetwarzanie danych

```
String data = "5.1;5.2;5.2;5.1;5.3;5.4";
    Scanner s = new Scanner (new StringReader (data)). useDelimiter (";");
   double previousHigh = 5;
    while(s. hasNext()) {
       double currentHigh = s.nextDouble();
       6 System . out . print ( String . format (" %4.2 f", currentHigh - previousHigh )
       + ", ");
       previously = currentHigh;
2 3 4 5 6 7 8 9
```
#### Wynik

#### 0.10, 0.10, 0.00, -0.10, 0.20, 0.10,

## Przetwarzanie szeregu czasowego - błędne dane

- Co się stanie, gdy w wyniku błędu aparatury jeden z pomiarów wyniesie null?
	- Postać danych wejściowych: data ="5.1;5.2;null;5.1;5.3;5.4";

### Wynik

Exception in thread "main" java.util.InputMismatchException

• Spróbujemy rozwiązać ten problem tworząc strumień zastępujący braki średnią wyliczoną z ciągu danych.

### Klasa NullReplacingReader

#### Strumień usuwający braki

```
1 public class NullReplacingReader extends Reader {
         private Reader input;
         3 String previousData ="";
         static char delimiter =';';
 5
         public NullReplacingReader (Reader input) {
             super():
         this . input=input;
 9 }
10 <br>
00 00 verride<br>
11 public in
         public int read ( char [] cbuf, int off, int len ) throws
               IOException {
12 String line = prepareFullDataLine (cbuf, off, len);<br>13 if (line.length () == 0)
13 if (line . length () ==0)<br>14 return previous Da
14 return previousData.length()==0?-1:0;<br>15 line = replaceNull(line):
15 line = replaceNull(line);<br>16 line = prepareDataToRead(
16 line = prepareDataToRead (line, cbuf, off, len);<br>17 return line.length():
         return line.length ();
19 ©Override<br>20 public vo
20 public void close () throws IOException {<br>21 input.close():
         input.close();<br>}
22 }
23 }
```
## Funkcje pomocnicze I

• Funkcje pomocnicze obsługują odczyt z bufora i zapis do bufora.

#### Odczyt tekstu z bufora

```
1 private String prepareFullDataLine (char [] cbuf, int off, int len) {
         String line;
         int res = 0;
         try {
             res = input.read(cbuf, off, len);6 } catch ( IOException e ) {
         e.printStackTrace();<br>}
2 3 4 5 6 7 8 9
9 if ( res == len ) { // tekst nie mie ści się w jednym buforze
             previousData = previousData +
                   String. value Of (cbuf). substring (0, res);
\begin{matrix} 11 & 1 \\ 12 & 1 \end{matrix}12 if(res == -1) { // wczytano juz cały tekst<br>13 ine = previousData:
13 line = previousData;<br>14 lelse f // tekst zmieśc
14 } else { // tekst zmieścił się w jednym buforze<br>15 ine = previousData + String.valueOf(cbuf).
         line = previousData + String.valueOf(cbuf).substring(0, res);<br>}
\frac{16}{17}return line;
18 }
```
## Funkcje pomocnicze II

#### Wpisywanie poprawionego tekstu do bufora

```
1 private String prepareDataToRead (String line, char [] cbuf, int off,
        int len) \left\{2 if( line . length () > len ) { // tekst nie zmie ści się w jednym
           buforze , trzeba go podzieli ć
3 previousData = line.substring (len);
      line = line . substring (0, len);5 }
      for(int i=off; i<line.length(); i++)cbuf [i] = line.charAt(i);
8 }
   return line;<br>}
10 }
```
### Wyliczanie średniej

- Chcąc wyliczyć wartość zastępującą braki musimy wybrać tylko te pomiary, które nie są wartościami null.
- Wykorzystamy do tego StreamTokenizer.

#### Wyliczanie średniej

```
private Double calculateAverage (String line) {
        double value = 0:
        int count = 0;
        StreamTokenizer st = new StreamTokenizer (new StringReader (line));
1234567896 try {
            while (st. nextToken () != StreamTokenizer. TT_EOF) {
               if(st.ttype == StreamTokenizer.TT_NUMBER) {
9 count ++;<br>10 value +=
10 value += st.nval;<br>11    }
11 }
\frac{12}{13}13 } catch ( IOException e ) {<br>14 <br>e.printStackTrace( ):
            e. printStackTrace();
\frac{15}{16}return value/count;
\overline{17}
```
# Eliminacja braków

- Wyliczoną wartość wstawiamy w miejsce wszystkich wystąpień null.
- Wykorzystamy do tego klasy Pattern i Matcher.

### Zamiana wartości null

```
1 private String replaceNull(String line) {<br>2 Pattern p = Pattern.compile("null");<br>3 Matcher m = p.matcher(line):
          Pattern p = Pattern.compile ("null");
3 Matcher m = p.\text{matter (line)};<br>
1 line = m roplace (1) String f
          line = m.replaceAll (String.format ("%4.2f",
                 calculateAverage (line)));
5 return line;
    6 }
```
## Wykorzystanie klasy NullReplacingReader

- Dodajemy klasę NullReplacingReader do łańcucha strumieni.
- 1 String data  $= 5.1; 5.2; \text{null}; 5.1; 5.3; 5.4"$ ;<br>2 Scanner s = new Scanner (new Null Benlacin Scanner s = new Scanner (new NullReplacingReader (new StringReader (data))).useDelimiter (";");
	- Strumień zastępuje wartość null wyliczoną średnią 5*.*22.
	- Aplikacja zwraca poprawny wynik

Wynik

0.10, 0.10, 0.02, -0.12, 0.20, 0.10,

• Co istotne zagnieżdżenie strumienia nie zmienia w żaden sposób kodu, który obsługuje zwracane wyniki.

# Zapis obiektów

- <span id="page-36-0"></span>• Do tej pory zapisywaliśmy podstawowe typy danych w formie binarnej lub tekstowej o płaskiej strukturze.
- Z użyciem tych technik można zapisać stan obiektu, ale rodzi to pewne problemy.
	- Gdy obiekt zawiera inne obiekty to tworzy strukturę hierarchiczną, trudną do zapisania w formie pliku płaskiego.
	- Zmiany pól obiektu muszą być odzwierciedlane w metodach do zapisu plików.
- Odpowiadając na te problemy Java wprowadza *serializację*.

## **Serializacja**

- Serializacja zapewnia możliwość zapisu i odczytu dowolnych obiektów implementujących interfejs Serializable.
- 1 public class Person implements Serializable
- Deklaracja implementacji interfejsu ma tylko znaczenie informacyjne, bo nie posiada on metod, które trzeba nadpisać.
- Umożliwia jednak przekazywanie obiektów jako argumentów do strumieni zapisujących i odczytujących obiekty.

# Strumienie obiektowe

- Zapis i odczyt obiektów umożliwiają strumienie obiektowe
	- Strumień ObjectOutputStream pozwala zapisywać obiekty metodą writeObject

## Zapis

```
1 Person batman = new Person (" Bruce Wayne ", LocalDate . of (1939 , 5,
        1) );
2 Employee robin = new Employee (" Richard Grayson ",
        LocalDate . of (1940 , 4, 1) , batman );
3 ObjectOutputStream out = new ObjectOutputStream (new
        FileOutputStream ("batmanFamily.dat"));
4 out . writeObject ( robin ); // Zapisuje także informacje o
        pracodawcy
```
• Strumień ObjectInputStream pozwala odczytywać obiekty metodą readObject

## **Odczyt**

```
1 ObjectInputStream in = new ObjectInputStream (new
          FileInputStream (" batmanFamily . dat "))
2 Employee dick = (Employee) in readObject();<br>3 //Employee{boss=Person{name='Bruce Wayne'
    // Employee { boss = Person { name = ' Bruce Wayne',
          birthday =1939 -05 -01}}
```
dr inż. Marcin Luckner mluckner@mini.pw.edu.pl Wersja 1.3 4 marca 2021 40 / 45

## Zasady serializacji obiektów

- Pola statyczne i z własnością transient są pomijane.
- Obiekty wskazane jako referencje są serializowane rekursywnie.
- W przypadku zawartości nieserializowanej wyrzucony zostanie wyjątek NotSerializableException.
- Podklasy serializowanej klasy też są serializowane.
- Podklasa nieserializowanej klasy może być serializowana, jeżeli jej klasa bazowa ma konstruktor bezparametryczny.

# Na czym polega serializacja?

#### • Zapis

- 1. Każdy obiekt przekazany do strumienia otrzymuje unikalny numer seryjny.
- 2. Jeżeli referencja do obiektu została przekazana po raz pierwszy to obiekt jest zapisywany.
	- Zapisowi podlega identyfikator klasy i stan obiektu.
- 3. Jeżeli referencja wskazuje na obiekt o numerze seryjnym, który jest identyczny z numerem już zapisanego obiektu to nie zapisuje obiektu ponownie, a zapisuje tylko informację o ponownym wystąpieniu obiektów.
- Odczyt
	- 1. Pierwsze wystąpienie zapisu obiektu w strumieniu powoduje utworzenie nowego obiektu i jego inicjalizację danymi ze strumienia. Zostaje zwrócona referencja do obiektu.
	- 2. Wystąpienie zapisu z numerem seryjnym identycznym z numerem już utworzonego obiektu powoduje zwrócenie referencji do poprzednio utworzonego obiektu.

# Wielokrotna serializacja obiektu

• Utwórzmy obiekt robin, a następnie zmieńmy jego stan i dokonajmy serializacji

## Test serializacji

```
1 Employee robin = new Employee (" Richard Grayson ", LocalDate . of (1940 ,
           4, 1) , batman );
2 out . writeObject (robin);<br>3 robin . setName ("Jason To<br>4 robin . setBirthday (Local
    robin.setName ("Jason Todd");
     robin.setBirthday (LocalDate.of ( 1983. 3. 1)):
     out.writeObject (robin);
5<br>6<br>7
7 System.out.println (((Employee) in.readObject()).whoAmI());<br>8 System.out.println (((Employee) in.readObiect()).whoAmI()):
     System.out.println((((Employee) in.readObject()).whoAmI());
```
- Stan pierwszego wczytanego obiektu:
	- Person{name='Richard Grayson', birthday=1940-04-01}
- Stan drugiego wczytanego obiektu:
	- Person{name='Richard Grayson', birthday=1940-04-01}
- Poprawne działanie uzyskamy tworząc nowy obiekt.

```
1 robin = new Employee (" Jason Todd ", LocalDate . of ( 1983 , 3,
        1) , batman );
```
# **Wersjonowanie**

- Co się stanie jeżeli zmienimy definicję klasy dla serializowanego obiektu?.
- Java nada nowej klasie inny identyfikator i zapisy będą różne.
- Możemy wymusić zachowanie typu ustalając wartość pola static final long serialVersionUID na wartość charakteryzującą klasę.
- Jak zachowa się serializacja odczytując dane przy istnieniu wielu wersji klasy?
	- Metody
		- Dodawanie i usuwanie metod nie wpływa na serializację.
		- Zmiana zwracanego typu istniejącej metody powoduje brak kompatybilności.
	- Pola
		- Dodane pola nie są serializowane.
		- Usunięte pola są serializowane z wartosciami 0 lub null.

## **Bibliografia**

<span id="page-43-1"></span>[Horstmann, 2017] Horstmann, C. S. (2017). *Java. Techniki zaawansowane.* Helion.

<span id="page-43-0"></span>[Oracle, 2018] Oracle (2018). I/o streams.